# КАЗАНСКИЙ (ПРИВОЛЖСКИЙ) ФЕДЕРАЛЬНЫЙ УНИВЕРСИТЕТ

*Институт фундаментальной медицины и биологии*

*Кафедра ботаники*

# УЧЕБНО-МЕТОДИЧЕСКОЕ ПОСОБИЕ К ЛАБОРАТОРНЫМ ЗАНЯТИЯМ ПО БОТАНИКЕ ДЛЯ ПОЧВОВЕДОВ – БАКАЛАВРОВ

КАЗАНЬ 2014

*Печатается по решению Редакционно-издательского совета ФГАОУВПО «Казанский (Приволжский) федеральный университет»*

*Учебно-методической комиссии Института фундаментальной медицины и биологии Протокол № 3 от 12 ноября 2013 г.*

> *заседания кафедры ботаники Протокол № 1 от 12 сентября 2013 г.*

*Автор-составитель* доцент кафедры ботаники, к.б.н. Демина Г.В.

**Учебно-методическое пособие к лабораторным занятиям по ботанике для почвоведов – бакалавров:** учебное пособие / Г.В. Демина. – Казань: Казанский университет, 2014. – 42 с.

Учебное пособие содержит задания и материалы для проведения лабораторных работ по дисциплине «Геоботаника с основами ботаники».

По темам занятий приводятся цели работы, объекты исследований, даются краткие вводные пояснения, порядок выполнения работы, контрольные вопросы.

Рекомендуется для студентов, обучающихся по направлению 021900.62 «Почвоведение».

*Рецензент*: доцент кафедры ботаники, к.б.н. Прохоренко Н.Б.

© Казанский университет, 2014 © Демина Г.В., 2014

# **ЛАБОРАТОРНАЯ РАБОТА №1**

# **Тема: Устройство микроскопа и правила работы с ним**

# **Цель работы:**

- ознакомиться с устройством микроскопа и правилами работы с ним;
- изучить приемы приготовления временных препаратов;
- освоить правила анатомического рисунка.

В световом микроскопе (рис. 1) различают следующие системы:

- 1. Оптическую;
- 2. Осветительную;
- 3. Механическую.

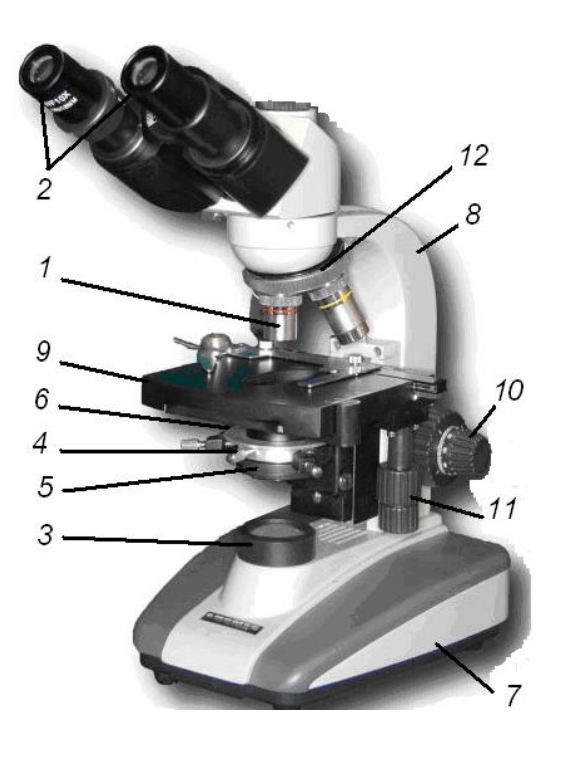

Рис 1. Световой микроскоп

К **оптической системе** относят окуляры и объективы - главные части микроскопа, с помощью которых строится увеличенное и обратное изображение объекта. Объектив (*1*) – это система линз в металлической оправе. Наиболее уязвимой из них является фронтальная (наружная) линза. Во время работы с большим увеличением ее можно легко повредить и этим вывести микроскоп из строя. Объективы могут давать различное увеличение: 3×, 8×, 20×, 40×, 90×. Увеличение объектива обозначено на боковой поверхности

корпуса. Объективы с цифрами 3×, 8× называют объективами малого увеличения, с цифрами 20×, 40×, 90× большого увеличения.

Объектив располагается над объектом и строит его действительное, увеличенное и обратное изображение.

Окуляры (*2*) – система линз в металлической оправе, обращенных к глазу наблюдателя. Окуляры тоже имеют различные увеличения:  $5\times$ ,  $7\times$ ,  $10\times$ ,  $15\times$ . Они проставляются на верхней обойме окуляра. Окуляр строит мнимое, прямое и еще более увеличенное изображение объекта.

Общее увеличение микроскопа определяют перемножением увеличений окуляра и объектива.

*Световая система* служит для освещения препарата и позволяет регулировать освещение. К ней относится: зеркало, диафрагма, конденсор.

Зеркало (*3*) имеет две поверхности: плоскую и вогнутую. Вогнутой поверхностью зеркала пользуются при слабом источнике света или в случае если у микроскопа нет конденсора.

Диафрагма (*4*) служит для изменения мощности светового пучка.

Конденсор (*5*) позволяет установить оптимальное освещение объекта. Для этого нужно изменить его положение, вращая винт (*6*). Лучи света, падающие на зеркало, направляются в отверстие диафрагмы через конденсор на исследуемый объект. Объект должен быть прозрачным, т.к. он изучается в проходящем свете.

#### *Механическая система* включает:

- 1. Подставку микроскопа штатив (*7*);
- 2. Тубусодержатель (*8*);
- 3. Предметный столик (*9*);
- 4. Кремальеру (винт грубой наводки) для наводки на резкость путем перемещения тубусодержателя (*10*);
- 5. Микрометрический винт (*11*);
- 6. Револьверное устройство (головку) для закрепления объективов (*12*).

## **Установка микроскопа**

Микроскоп устанавливают против левого плеча исследователя, на расстоянии не менее 5 см от края стола. Справа оставляют место для приготовления препаратов, рисования, записей.

#### **Установка освещения**

1. Конденсор поднимают до упора.

2. Полностью раскрывают диафрагму конденсора.

3. Поворачивают зеркало плоской стороной вверх и наблюдая входной зрачок объектива через тубус, вращением зеркала добиваются полного и равномерного освещения поля зрения (при слабом освещении используют вогнутую поверхность зеркала).

4. После установки освещения микроскоп с места не сдвигать до конца работы!

## **Правила работы с микроскопом**

*Исследование объекта:*

1. Исследование объекта всегда начинают при малом увеличении микроскопа.

2. Препарат помещают на предметный столик микроскопа, для получения изображения опускают объектив с помощью кремальеры на расстояние около 1 см до поверхности препарата.

3. Перед переходом к большому увеличению место препарата, подлежащее изучению, ставят точно в центр поля зрения.

4. Смену объективов производят путем осторожного вращения револьверной головки, контролируя при этом, чтобы объектив не задел препарат. Иногда следует слегка приподнять тубус, а затем перевести объектив. Наблюдая сбоку, опустить объектив почти до соприкосновения с препаратом, а затем осторожно поднимать, глядя в окуляр, до появления четкого изображения. Все эти операции производят с помощью кремальеры.

5. Для увеличения резкости или изменения «оптического сечения» при большом увеличении пользуются микрометрическим винтом. Его вращают в обе стороны от 0 не более, чем на четверть оборота!

6. Смотреть в окуляр левым глазом, при этом правый глаз остается открытым.

7. По завершении исследования микроскоп сразу переводят на малое увеличение, только после этого препарат может быть снят с предметного столика микроскопа и замещен новым. В нерабочем состоянии микроскоп всегда находится на малом увеличении.

#### **Уход за микроскопом**

1. Оптические стекла протирают специальной фланелевой тряпочкой, которую ни на что другое не используют. Протирают стекла без нажима. Перед протиранием можно подышать на линзы. Если этого не достаточно, наносят каплю чистой воды.

2. Развинчивать объективы категорически запрещается!

3. Загрязненность окуляра определяют, глядя в микроскоп и вращая окуляр: при этом грязь, прилипшая к линзам окуляра, тоже вращается. Наружные поверхности линз протирают так же, как и у объектива.

4. По окончании работы проверяют целостность всех частей микроскопа и тщательно протирают его.

5. Особенно тщательно нужно оберегать оптику от действия реактивов.

На занятиях студенты используют *временные* и *постоянные* препараты.

*Временные препараты* используются в течение нескольких часов или дней. Заключающими жидкостями во временных препаратах являются вода, спирт-глицерин, глицерин-вода.

*Постоянные препараты* при бережном отношении, могут служить несколько лет. Заключающими жидкостями там служат различные смолы и бальзамы.

#### **Приемы приготовления временных препаратов**

1. Подготовить предметные и покровные стекла, тщательно очистив их поверхность. Стекло держат за ребрышки в левой руке, а чистую, мягкую тряпочку – в правой. Если поверхность стекла сильно загрязнена и не протирается сухой тряпочкой. Стекло нужно ополоснуть в воде и протереть еще раз. (Покровное стекло очень тонкое, поэтому протирать его нужно очень осторожно).

2. В центр предметного стекла поместить каплю заключающей жидкости.

3. В каплю заключающей жидкости погрузить объект исследования, осторожно прикрыв его покровным стеклом так, чтобы избежать образования пузырьков воздуха, мешающих обзору. При этом заключающая жидкость не должна выходить за пределы покровного стекла.

4. Правильно приготовленный препарат должен быть прозрачен для света и сухим с поверхности.

#### **Правила анатомического рисунка**

Необходимо иметь на занятии следующие рисовальные принадлежности: рисовальную бумагу (альбом), простой карандаш средней мягкости, резинку, цветные карандаши и фломастеры.

Рисунок – не только метод фиксирования результатов, но и один из важнейших методов исследования, т.к. при зарисовке препарат анализируется более внимательно.

Существует два типа анатомических рисунков: *детальный* и *схематический.*

На *детальном* рисунке (рис. 2 Б) вырисовывают все части изучаемого объекта. На *схематическом* рисунке (рис. 2 А) показывают общие пропорции частей объекта, соотношение и расположение тканей, не вырисовывая отдельные клетки.

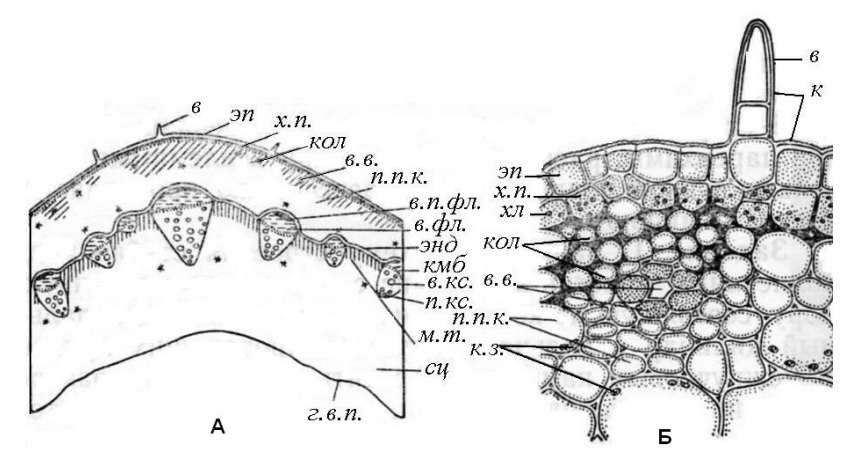

Рис. 2. Строение стебля сныти:

А – схема строения стебля; Б – наружная часть стебля при большом увеличении микроскопа: *в* – волоски; *эп* – эпидермис; *х.п.* – хлорофиллоносная паренхима; *кол* – уголковая колленхима; *в.в.* – вместилище выделений; *п.п.к.* – паренхима первичной коры; *в.п.фл.* –волокна первичной флоэмы; *в.фл.* – вторичная флоэма; *энд* – эндодерма; *кмб* – камбий; *в.кс.* – вторичная ксилема; *п.кс.* – первичная ксилема; *м.т.* – механическая ткань; *сц* – сердцевина; *г.в.п.* – граница воздушной полости; *к.з.* – крахмальные зерна; *хл* –хлоропласт; *к* – кутикула

1. Рисовать следует только то, что видно на препарате.

2. Во время рисования необходимо осмыслить содержание препарата.

3. Перед началом рисования необходимо продумать расположение рисунка на листе бумаги.

4. Нельзя нарушать пропорции между размерами органа, тканей, клеток.

5. Построение рисунка нужно начинать легкими штрихами, отыскивая общие пропорции, затем ненужные линии стереть, а правильные прорисовать сильнее.

6. Рисовать только то, что необходимо для понимания препарата, разумно сочетая детальный и схематический рисунки. Цветными карандашами можно пользоваться только после того, как рисунок выполнен простым карандашом.

7. Рисунок должен иметь пояснительные надписи, выполненные аккуратно и разборчиво.

8. Рисунок должен быть закончен на занятии, перерисовка с черновиков, таблиц, атласов, учебников и т.д. недопустима.

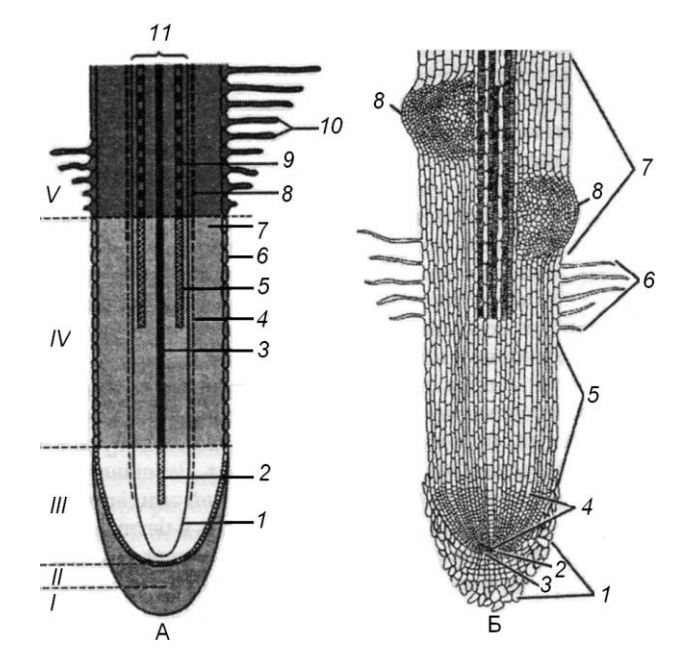

Рис. 3. Строение кончика корня (продольный срез):

А – схематическое изображение: *I* – корневой чехлик; *II* – зона инициальных клеток; *III* – зона мерисистемы; *IV* – зона растяжения; *V* – зона корневых волосков (зона всасывания; *1*- перицикл; *2* – незрелые элементы флоэмы; *3* – зрелые элементы флоэмы; *4* – эндодерма без поясков Каспари; *5* – незрелые элементы ксилемы; *6* – ризодерма; *7* – первичная кора; *8* – эндодерма с поясками Каспари; *9* – зрелые элементы ксилемы; *10* – корневые волоски; *11* – центральный цилиндр;

Б – клеточное изображение: *1* – корневой чехлик; *2* – зона инициальных клеток; *3* – калиптроген (мерисистема корневого чехлика); *4* – зона деления клеток; *5* – зона роста клеток; *6* – зона корневых волосков (зона всасывания); *7* – зона проведения; *8* – формирующиеся боковые корни

#### **Контрольные вопросы**

- 1. Название частей микроскопа и их назначение.
- 2. Правила работы с микроскопом.
- 3. Механизм приготовления временных препаратов.

## **ЛАБОРАТОРНАЯ РАБОТА № 2**

# **Тема: Водоросли. Отдел Сине-зеленые водоросли или Цианобактерии (***Cyanophyta***). Класс Гормогониевые (***Hormogoniophyceae***)**

**Цель работы:** ознакомиться со строением и размножением некоторых представителей отдела.

#### **Объекты исследований:**

- 1. Носток (*Nostok Adan.*);
- 2. Осциллятория (*Oscillatoria Vauch.*).

#### **Вводные пояснения**

Сине-зеленые водоросли или цианеи – древнейшие автотрофные микроорганизмы, возникшие около 3 млрд. лет назад. В настоящее время живущие в водной, воздушной среде, на поверхности почвы, на скалах, в воде горячих источников, на коре растений.

Они имеют примитивное строение: их тело – *таллом* или *слоевище*, не подразделено на ткани, у них отсутствуют четко выраженные вегетативные органы – стебель, корень, листья.

Сине-зеленые водоросли относятся к прокариотическим организмам. Это одноклеточные или колониальные организмы, лишь наиболее сложные формы образуют нитчатые многоклеточные слоевища. Аналогом ядра у прокариот является структура, состоящая из ДНК, белков и РНК, называемая *генофором.*  Типичный половой процесс у прокариот неизвестен. Размножаются прокариоты делением клеток надвое.

Прокариоты лишены хлоропластов, митохондрий, аппарата Гольджи, центриолей. У большинства прокариот клеточная стенка содержит особый гликопептид муреин.

Клетки цианобактерий округлые, эллиптические, цилиндрические, бочковидные или иной формы, могут оставаться одиночными или образовывать многоклеточные нити. Часто они выделяют слизь в виде толстого чехла, окруженного у некоторых форм плотной оболочкой. У нитчатых форм кроме обычных клеток, есть более крупные клетки с утолщенными стенками – *гетероцисты.* Обычно по ним происходит разрыв нити на отдельные кусочки – *гормогонии.* При неблагоприятных условиях среды цианобактерии могут

образовывать клетки с толстой оболочкой – *акинеты.* Настоящие вакуоли с клеточным соком для сине-зеленых водорослей не характерны. Часто встречаются у них особые *газовые вакуоли,* наполненные азотом. Считается, что это приспособление для «парения» в толще воды. Окраска цианобактерий обусловлена хлорофиллом *а*, несколькими каротинами и ксантофиллами, а также специфическими фикобилинами. Поэтому окраска представителей варьирует от сине-зеленой до фиолетовой, красноватой и даже почти черной. Запасным веществом служит углевод гликоген, крахмал не образуется.

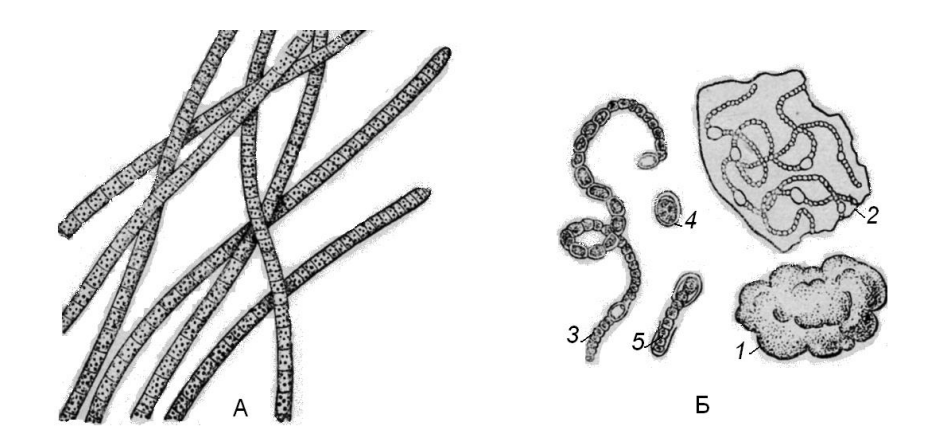

Рис. 4. Сине-зеленые водоросли:

А – осциллятория (Oscillatoria); Б – носток (Nostok): *1* – колония в виде слизистого комка; *2* – часть такой колонии при малом увеличении; *3* отдельная нить, сильно увеличенная; *4* - спора; *5* – прорастание споры

## *Объект 1*

Носток образует колонии в виде слизистых шаров синевато-зеленого цвета, плавающие в пресных озерах. Шары достигают размеров сливы и снаружи имеют плотную пленку, под которой расположена слизистая масса. В эту массу погружены многочисленные переплетающиеся изогнутые нити, состоящие из мелких клеток шаровидной формы. Нити имеют гетероцисты, по которым нить распадается на гормогонии.

#### *Объект 2*

Нити осциллятории образуют темноватые хлопья сине-зеленого цвета. Нити тонкие. Каждая нить состоит из множества коротких цилиндрических, сходных между собой клеток, расположенных в один ряд. Рост клеток происходит с одного конца путем деления клеток. Нити обладают способностью двигаться, качаться из стороны в сторону и переползать с одного места на другое вследствие одностороннего выделения слизи. Размножается осциллятория гормогониями.

## **Методика выполнения работы**

## *Объект 1*

1. Рассмотреть и зарисовать колонию ностока.

2. Готовый или временный препарат ностока исследовать при большом увеличении. Зарисовать участок нити, отметив вегетативные клетки, гормогонии и гетероцисты.

## *Объект 2*

1. С помощью препаровальной иголки поместить в каплю воды на предметное стекло, кусочек пленки с осцилляторией. Просмотреть препарат при большом увеличении микроскопа. Обратить внимание на колебательное движение нитей.

2. Зарисовать несколько нитей, отметить форму клеток, цвет. Обратить внимание на верхушечные клетки, по форме отличающиеся от остальных клеток нити.

## **Контрольные вопросы**

- 1. Перечислите основные отличия прокариотов от эукариотов.
- 2. Каким образом размножаются прокариоты?
- 3. Что такое гетероцисты?
- 4. Что такое гормогонии?
- 5. Что такое акинеты?
- 6. Какие запасные вещества характерны для цианобактерий?
- 7. Какие пигменты обеспечивают окраску сине-зеленых водорослей?

# **ЛАБОРАТОРНАЯ РАБОТА № 3**

# **Тема: Зеленые водоросли (***Сlorophyta***). Класс Собственно-зеленые или Равножгутиковые (***Cloropheceae, Isocontae***). Класс Коньюгаты (***Conjugatophyceae***). Класс Харовы (***Charophyceae***)**

**Цель работы:** познакомиться с разнообразием и морфологическими особенностями некоторых представителей зеленых водорослей.

## **Объекты исследований:**

1. Вольвокс (*Volvox* L.). Класс Собственно-зеленые или Равножгутиковые (*Cloropheceae, Isocontae*);

- 2. Спирогира (*Spirogyra* Link.). Класс Коньюгаты (*Conjugatophyceae*);
- 3. Хара (*Chara* L.). Класс Харовы (*Charophyceae*).

#### **Вводные пояснения**

Зеленые водоросли – наиболее обширный и разнообразный отдел водорослей. Это древнейшие представители растительного мира, возникшие в протерозое. Тело представлено слоевищем, которое может быть одноклеточным, многоклеточным, сифональным и колониальным. Представители отдела обитают большей частью в пресных водах, хотя имеются морские и наземные виды. Размножаются вегетативным, бесполым и половым путем. Отличительный признак зеленых водорослей – чисто зеленый цвет слоевищ, вызванный преобладанием хлорофилла над другими пигментами. Из пигментов встречаются хлорофилл *а* и *b*, а также каротины. У подвижных форм имеется 2, 4 или множество жгутиков одинакового строения. Клетки одноядерные и многоядерные, в большинстве покрыты целлюлозно-пектиновой оболочкой, редко голые. У зеленых водорослей наблюдаются изоморфная (бесполое и половое поколения одинаковы морфологически) и гетероморфная (бесполое и половое поколения резко различимы морфологически) смены поколений. Запасной продукт – крахмал, откладывающийся внутри хлоропластов, редко масло.

## *Объект 1*

Вольвокс – шаровидная колония клеток, достигающая 2мм в диаметре и состоящая из отдельных клеток, число которых составляет от 500 до 6000 (рис. 5 А).

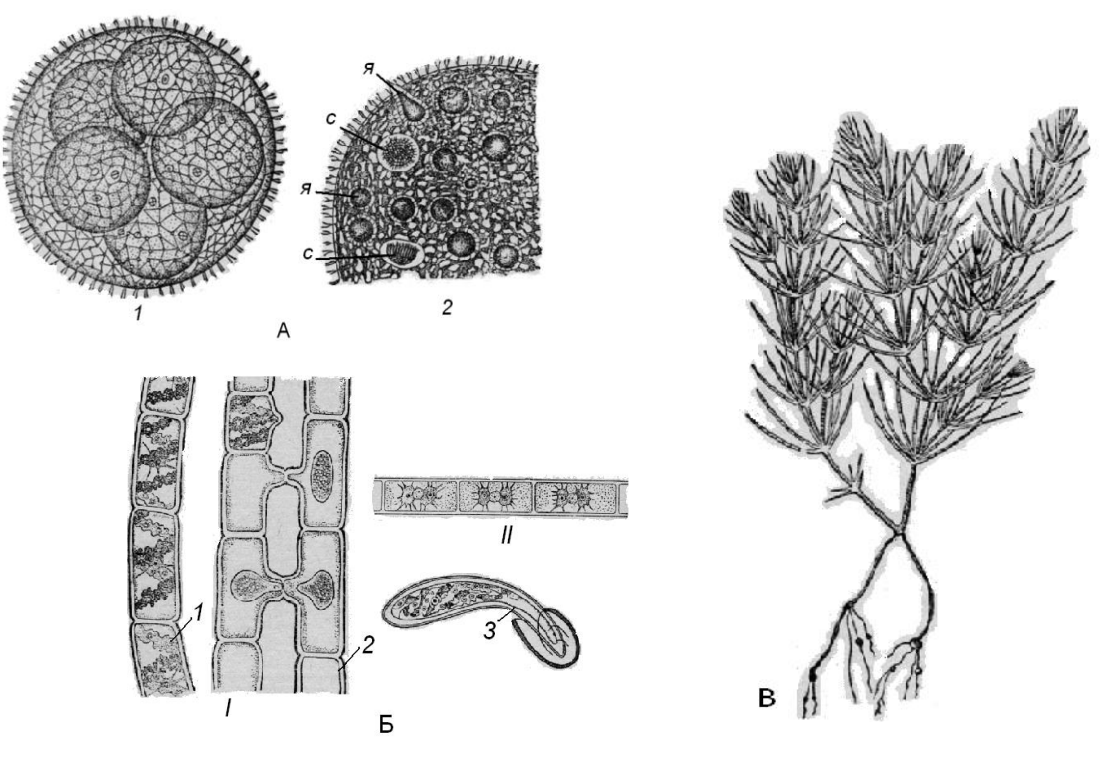

Рис. 5. Зеленые водоросли:

А – Вольвокс (Volvox): *1* – дочерние шары внутри материнского; *2* – часть колонии с яйцеклетками (*я*) и сперматозоидами (*с*);

Б – Водоросли сцеплянки: *I* – спирогира (Spirogyra): *1* – общий вид нити; *2*– конъюгации спирогиры; *3* – прорастание зиготы; *II* – зигнема (Zygnema);

В – Водоросль хара (Chara)

Клетки расположены по периферии шара в один слой. Внутренняя полость шара занята слизью. Каждая клетка снабжена двумя равными жгутиками, направленными кнаружи шара. Это вегетативные клетки, выполняющие функции питания и движения, но не способные к размножению. Имеются специализированные клетки, отличающиеся более крупными размерами и отсутствием жгутиков, выполняющие функции полового размножения.

При половом размножении часть специализированных клеток преобразуется в женские *оогонии,* в которых развиваются яйцеклетки. В других специализированных клетках развивается большое число мужских гамет – *сперматозоидов*. В результате оплодотворения образуется диплоидная зигота, называема *ооспорой*. Ооспора прорастает (обычно весной), претерпевая мейоз и

многократное деление. В результате возникает пластинка гаплоидных клеток, после чего постепенно формируется новое шаровидное тело вольвокса. Таким образом, у вольвокса основной цикл развития походит в гаплоидной фазе, диплоидна только зигота.

Вегетативное размножение осуществляется с помощью дочерних колоний, образующихся в материнских клетках путем последовательных продольных делений их протопластов. Затем дочерни колонии проваливаются внутрь материнского шара и освобождаются только после его разрушения.

#### *Объект 2*

Спирогира – нитчатая водоросль пресноводных водоемов, свободно плавающая в воде или покрывающая сплошной массой подводные предметы (рис.5 Б). Зеленые нити спирогиры состоят из одного ряда цилиндрических клеток. В клетке, в постенном слое цитоплазмы, по спирали располагается хроматофор, имеющий вид зеленой ленты с неровными краями. В хроматофоре хорошо видны пиреноиды, окруженные крахмалом. Они располагаются вдоль средней линии хроматофора. Ядро с ядрышком находятся в середине клетки в протоплазме, нити которой тянутся к ее постенному слою. Все пространство между нитями занято клеточным соком.

Вегетативное размножение осуществляется путем разрыва нитей на отдельные участки.

При половом размножении две близлежащие клетки параллельных нитей образуют выросты, направленные друг к другу и сливающиеся в конце концов между собой. Через образовавшийся сквозной канал содержимое одной клетки переливается в другую и сливается с ее протопластом. Образовавшаяся зигота округляется, покрывается трехслойной оболочкой и переходит в состояние покоя. При прорастании зиготы происходит редукционное деление. Таким образом, спирогира проходит большую часть жизненного цикла в гаплоидной фазе, диплоидна только зигота.

Данный тип полового процесса получил название *конъюгации.*

#### *Объект 3*

Хара – крупная водоросль произрастающая на мелководье пресных водоемов (рис. 5 В). Она характеризуется сложно устроенным талломом. Он имеет длинную ось, состоящую из узлов и междоузлий. От узлов отходят боковые оси, сидящие мутовками. Корневидные ризоиды прикрепляют растение ко дну водоема, на них развиваются клубеньки, содержащие крахмал. Каждое междоузлие хары состоит из крупной центральной клетки и многоклеточной коры.

Размножается хара вегетативным и половым путями.

Половой процесс – *оогамия.*

#### **Методика выполнения работы**

1. Рассмотреть и зарисовать при большом увеличении микроскопа готовый препарат колонии вольвокса. Отметить дочернии колонии внутри материнской.

2. Приготовить временный препарат таллома спирогиры. Зарисовать участок таллома, отдельную клетку. Отметить клеточную оболочку, цитоплазму, хроматофоры, ядро, пиреноиды.

3. Изучить готовый препарат конъюгации спирогиры. Отметить зиготу, копуляционный канал.

4. Зарисовать с гербарного образца внешний вид хары, отметить узлы, междоузлия, короткие боковые ветви, ризоиды с клубеньками.

5. Рассмотреть готовый препарат таллома хары. Зарисовать участок таллома с антеридиями и оогонием. Отметить клетки узлов и междоузлий.

#### **Контрольные вопросы**

1. Перечислите пигменты, участвующие в окраске таллома Зеленых водорослей.

2. Какие запасные вещества откладываются в клетках Зеленых водорослей?

3. Как протекает процесс размножения спирогиры?

4. Какая фаза преобладает в жизненном цикле Зеленых водорослей?

5. Что такое пиреноиды?

6. Какой тип полового процесса характерен для хары?

15

## **ЛАБОРАТОРНАЯ РАБОТА № 4**

# **Тема: Отдел Грибы (***Mycota***). Класс Зигомицеты (***Zygomycetes***); Класс Аскомицеты или Сумчатые (***Ascomycetes***); Класс Базидиомицеты (***Basidiomycetes***)**

**Цель работы:** познакомиться со строением мицелия, органами бесполого размножения, строением плодовых тел некоторых представителей отдела.

#### **Объекты исследований:**

1. Мукор (*Mucor* Link.). Класс Зигомицеты (*Zygomycetes*);

2. Cпорынья злаков (*Сlaviceps purpurea* (Fries) Tulasne). Класс Аскомицеты или Сумчатые (*Ascomycetes*);

3. Линейная ржавчина злаков (*Рuccinia graminis* Pers.). Класс Базидиомицеты (*Basidiomycetes*).

#### **Вводные пояснения**

Появление грибов относят к девонскому периоду палеозойской эры.

Грибы – гетеротрофные организмы, они либо сапрофиты, либо паразиты. Они существенно отличаются от растений и животных и поэтому их часто объединяют в самостоятельное царство.

Живут грибы в почве, воде, на растениях, животных и человеке, на разнообразных органических питательных субстратах.

Вегетативное тело большинства грибов представляет *мицелий* или *грибница*. Она состоит из тонких нитей – *гиф*. Мицелий может быть из одной клетки – *нечленистый* или разделенный перегородками на множество клеток – *членистый.* В перегородках есть поры. Клеточные стенки состоят у большинства видов из пектина и азотистых веществ типа хитина. В клетках есть цитоплазма, вакуоли, одно или несколько ядер. Запасными веществами служат гликоген и масло. Пластид у грибов нет. У некоторых видов в цитоплазме, вакуолях или стенках клеток присутствуют пигменты. Грибы содержат много различных ферментов.

Размножаются грибы вегетативным, бесполым и половым способами.

Вегетативное размножение осуществляется частями мицелия, почкованием, *оидиями* и *хламидоспорам*; бесполое – зооспорами, *спорангиоспорами, конидиями*; половое – в результате гаметогамии, гаметангиогамии и соматогамии. При половом размножении некоторые грибы образуют *плодовые тела*, состоящие из сплетения гиф.

## *Объект 1*

Представители рода Мукор широко распространены в почве, навозе и других субстратах, на поверхности которых они образуют беловатый, серый или коричневый налет из массы спорангиеносцев, несущих на концах спорангии в виде буровато-серных точек. Мицелий развивается на субстрате, пронизывая его. Он состоит из бесцветных сильно ветвящихся гиф без перегородок. Спорангии шарообразные. Внутри их формируются споры бесполого размножения – спорангиоспоры.

Специфичен процесс полового размножения, получивший название *зигогамии* и схожий с конъюгацией. Сливаются только клетки, находящиеся на разных типах мицелия, обозначаемых как «+» и «-», причем внешнее строение у них одинаковое, но в пределах своих групп половой процесс невозможен. Такие грибы называются *гетероталличными*. Грибы имеющие один тип мицелия – *гомоталличными*.

## *Объект 2*

Основная масса представителей рода Спорынья паразитирует на злаках.

На пораженных колосьях хорошо заметны *склероции*, имеющие вид рожков темно-фиолетового цвета. Склероции зимуют в почве. Весной они прорастают головчатыми плодовыми телами – *стромами*, образованными плотным сплетением гиф. По периферии стром располагаются *перитеции*, в которых формируются *аскоспоры*. Они заражают злаки в период цветения. На злаках формируется конидиальное спороношение гриба. В завязи образуется плотная масса мицелия, покрытая слоем конидиеносцев, продуцирующих огромное количество *конидий*, погруженных в сладкую жидкость – медвяную росу. Привлеченные ею насекомые переносят конидии на здоровые растения.

Склероции спорыньи содержат ядовитые алкалоиды – азотсодержащие производные лизергиновой кислоты. Употребление в пищу муки, засоренной спорыньей, вызывает у человека тяжелое отравление – эрготизм.

## *Объект 3*

Ржавчина поражает все зерновые культуры. Заражает она все надземные части: листья, влагалища, стебель, колосья, развиваясь на чешуйках, остях, иногда даже на зерне. Заболевание проявляется в виде подушечек, которые имеют оранжевую окраску. Почти все виды возбудителей ржавчины,

развивающиеся на злаках, являются узкоспециализированными и разнохозяйными. Одни виды образуют *эцидиальную* стадию на кустарниках (барбарисе, крушине), другие — на сорняках. В *уредо* — и *телейтостадии* ржавчинные грибы зерновых злаков развиваются на различных культурных и дикорастущих злаках. *Уредоспоры* образуют несколько генераций, поэтому эта стадия и играет главную роль в массовом заражении растений. *Телейтоспоры*, предназначенные для перезимовки.

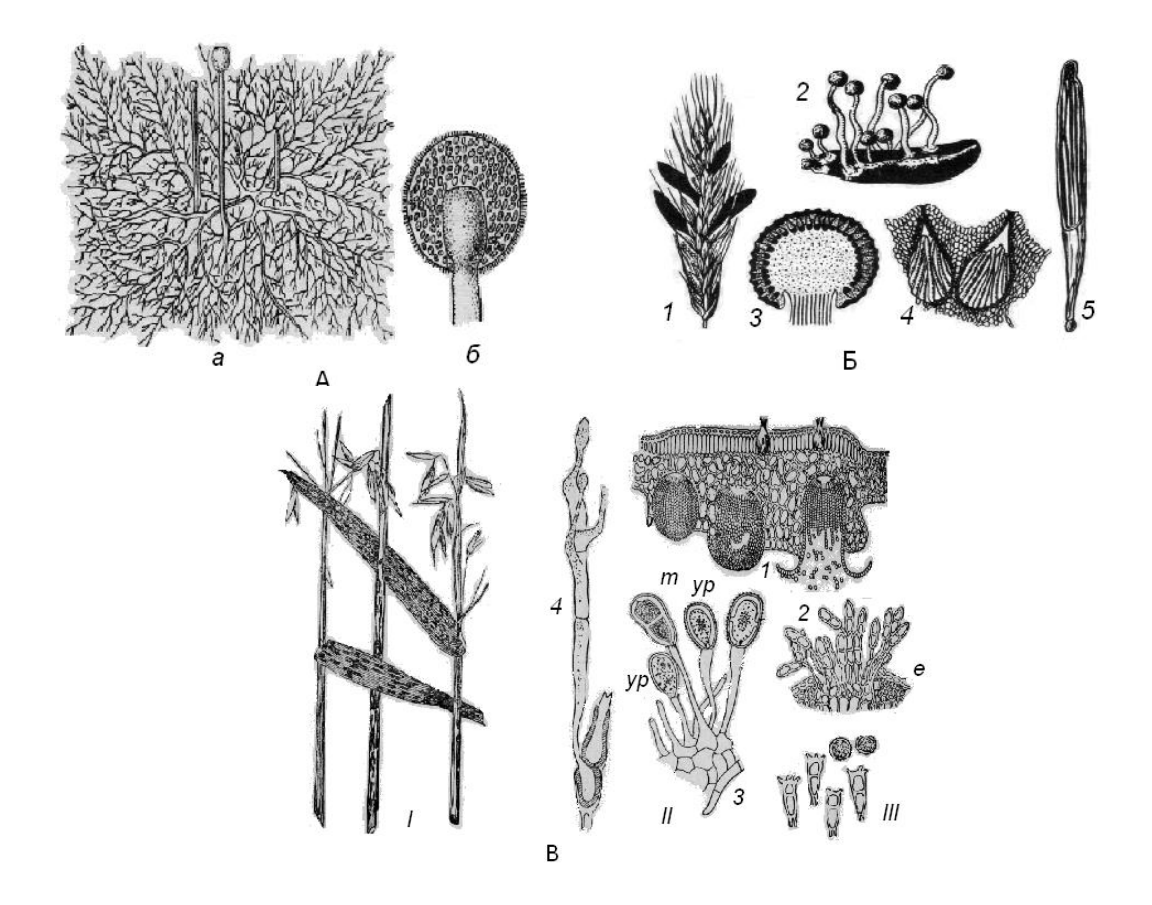

Рис. 6. Мукор:

А – гриб мукор: *а* – мицелий со спорангиеносцами и спорангиями; *б* – спорангий (видны колонка и споры);

Б – спорынья (Claviceps purpurea): *1* – колос ржи со склероциями; *2* – стромы, выросшие на перезимовавшем склероции; *3* – продольный срез через строму с перитециями; *4* – продольный срез через перитеции с сумками; *5* – сумка с нитевидными аскопорами;

В – Ржавчинные грибы: *I* – ржавчина на листьях и стеблях овса; *II* – *1* – поперечный разрез листа барбариса с эцидиями на нижней стороне и пикнидиями на верхней; *2* – телейтоспоры: *е* – разорванная кожица листа ржи, перерезанного поперек; *3* – уредоспоры (*ур*) и одна телейтоспора (*т*); *4* – телейтоспора проросла и дала фрагмобазидий с базидиоспорами; *III* – споры корончатой ржавчины (зимние и летние)

#### **Методика выполнения работы**

### *Объект 1*

1. Небольшое количество мицелия гриба кончиком препаровальной иглы перенести на предметное стекло в каплю воды. Осторожно прикрыв покровным стеклом, рассмотреть объект при большом увеличении микроскопа.

2. Зарисовать участок мицелия со спорангиеносцем и спорангием. Отметить нечленистый мицелий, спорангиеносец, спорангий со спорами.

## *Объект 2*

1. Изучить гербарные экземпляры растений, пораженных грибом – паразитом спорыньей. Зарисовать пораженные растения, отметить склероции.

1. На готовых препаратах рассмотреть и зарисовать строму, перитеций, сумки с аскоспорами.

#### *Объект 3*

1. На гербарном материале изучить злаки, пораженные линейной ржавчинной. Зарисовать пораженные растения и отметить места поражений.

2. Рассмотреть и зарисовать готовые препараты с различным спороношением гриба. Отметить уредоспоры, телейтоспоры, эцидии, пикниды.

#### **Контрольные вопросы**

- 1. Как выглядит вегетативное тело грибов?
- 2. Как устроена клетка грибов?
- 3. Какими путями размножаются грибы?
- 4. Какой тип питания характерен для грибов?
- 5. Как образуются плодовые тела грибов?
- 6. Каково значение грибов в природе и в жизни человека?

19

## **ЛАБОРАТОРНАЯ РАБОТА № 5**

# **Тема: Растительные ткани**

**Цель работы:** познакомится с разнообразием тканей высших сосудистых растений, их анатомическим строением и особенностями.

#### **Объекты исследований:**

- 1. Апекс побега элодеи канадской (*Elodea canadensis* Michx.);
- 2. Разнообразие тканей в стебле тыквы обыкновенной (*Cucurbita pepo* L*.*).

#### **Вводные пояснения**

Тело высших растений состоит из разнородных клеток, специализированных на выполнении одной или нескольких функций.

 Комплексы клеток, имеющих одинаковое происхождение, сходные по функциям и определенным образом локализованные в теле растения, называются *тканями*.

## *Объект 1*

Подходящим объектом для изучения верхушечной меристемы является апекс побега элодеи канадской (рис. 7).

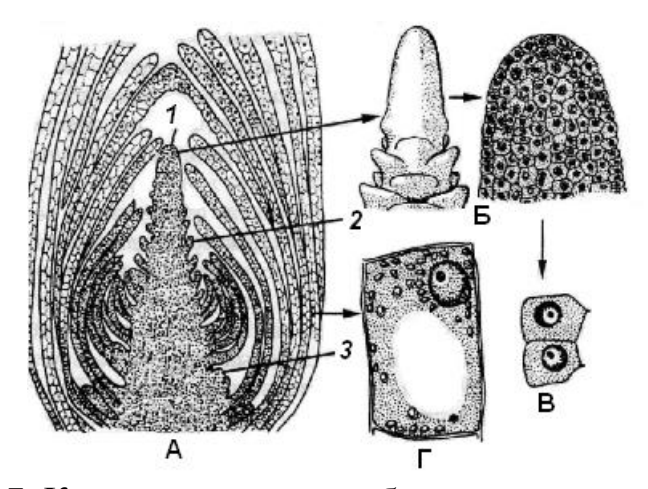

Рис. 7. Конус нарастания побега элодеи канадской:

А – продольный разрез; Б – конус нарастания (внешний вид и разрез); В – клетки первичной мерисистемы; Г – клетки из сформировавшегося листа: *1* – конус нарастания; *2* – зачаток листа; *3* – бугорок пазушной почки

Конус нарастания представляет собой выпуклый конус с округлой вершиной. Немного ниже вершины можно увидеть многочисленные бугорки, которые по мере удаления от верхушки конуса становятся крупнее. Это зачатки листьев

Ткань конуса нарастания растений (верхушечная меристема) широко используется в биотехнологии получения оздоровленного (свободного от вирусной инфекции) посадочного материала, а также для вегетативного размножения ценных гибридных сортов полевых, плодово-ягодных и декоративных культур.

#### *Объект 2*

Стебель тыквы имеет округлое или округло-пятиугольное сечение с 5 лучевой воздушной полостью. Между лучами полости расположены 5 крупных проводящих пучков. Против лучей полости, ближе к периферии стебля, находится кольцо из 5 более мелких пучков. Стебель покрыт *эпидермой*, на поверхности которой находится кутикула. Эпидерма состоит из одного слоя плотных живых клеток с утолщенной наружной стенкой. Под эпидермой находятся участки механической ткани – *колленхимы*. Она представлена живыми многоугольными клетками с утолщениями по углам. Это *уголковая колленхима.* Между специализированными тканями и проводящими пучками расположена *паренхима*. Ее клетки округлой формы, живые, тонкостенные, с небольшими межклетниками. Под ней залегает несколько рядов плотно сомкнутых многоугольных клеток с равномерно утолщенными одревесневшими стенками. Это *склеренхима*. Ее клетки мертвые. Они сильно вытянуты, заострены на концах. Эта ткань выполняет механическую функцию. Все 10 проводящих пучков стебля тыквы устроены одинаково. В средней части пучка расположена *ксилема*, состоящая из сосудов (трахей) с толстой одревесневшей оболочкой, проводящих воду. Наружная и внутренняя части пучка состоят из мелких не одревесневших элементов, совокупность которых составляет *флоэму*. Между наружной флоэмой и ксилемой лежат живые тонкостенные клетки образовательной ткани – *камбия*. Такой пучок называется открытым биколлатеральным (рис. 8).

21

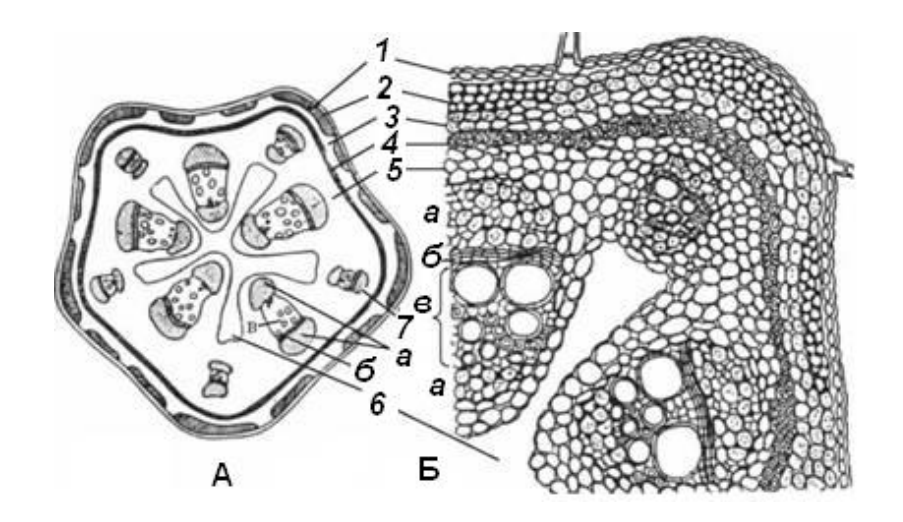

Рис. 8. Поперечный срез стебля тыквы:

А — схема; Б — фрагмент поперечного среза; *1* — эпидерма; *2*, *3* первичная кора: *2* — уголковая колленхима в ребрах и межреберьях; *3* хлоренхима; *4—7* — центральный цилиндр: *4* — перициклическая склеренхима; *5* — основная паренхима; *6* — полость; *7* — биколлатеральный проводящий пучок: *а* — флоэма наружная и внутренняя; *б* — многорядный камбий; *в* ксилема.

#### **Методика выполнения работы**

#### *Объект 1*

1. Отделить от побега кончик величиной около 1см.

2. Пользуясь пинцетом, удалить с кончика побега все листья и обнажить прозрачный апекс.

3. Положить апекс на предметное стекло в каплю воды и осторожно накрыть покровным стеклом.

4. Рассмотреть апекс при малом увеличении. Схематично зарисовать его общий вид.

5. Рассмотреть апекс при большом увеличении. Обратить внимание на то, что клетки меристемы имеют крупные ядра, густую цитоплазму, тонкие и прозрачные стенки.

6. Зарисовать участок меристематической ткани.

#### *Объект 2*

1. При малом увеличении микроскопа изучить и зарисовать схему строения поперечного среза стебля тыквы, отметив на ней эпидерму, участки колленхимы, паренхиму, кольцо склеренхимы, биколлатеральные проводящие пучки и центральную воздушную полость.

2. При большом увеличении микроскопа изучить и детально зарисовать клетки эпидермы, колленхимы, склеренхимы и паренхимы.

3. Изучить и зарисовать строение биколлатерального проводящего пучка. Обозначить на рисунке флоэму, ксилему и камбий.

## **Контрольные вопросы**

- 1. Строение и функции верхушечной меристемы.
- 2. Строение конуса нарастания стебля.
- 3. Отличительные особенности и функции эпидермы.
- 4. Отличительные особенности и функции паренхимы.
- 5. Отличительные особенности и функции склеренхимы.
- 6. Отличительные особенности и функции ксилемы и флоэмы.
- 7. Строение проводящих пучков.

## **ЛАБОРАТОРНАЯ РАБОТА № 6**

# **Тема: высшие споровые растения. Отдел Моховидные (***Bryophyta***). Класс Печеночные мхи (***Marchantiopsida, Hepaticae***). Класс Листостебельные мхи (***Bryopsida, Musci***)**

**Цель работы:** познакомиться с характерными представителями отдела и с особенностями их строения.

#### **Объекты исследования:**

- 1. Маршанция многообразная (*Marchantia polimorpha* L.).
- 2. Кукушкин лен обыкновенный (*Polytrichum commune* Hedw.).

#### **Вводные пояснения**

Представители моховидных широко распространены в лесах, на влажных лугах, болотах, скалах. Благодаря неприхотливости они могут произрастать в условиях холодного климата, на бесплодных почвах, камнях и другом субстрате, непригодном для жизни более высокоорганизованных растений.

Среди высших растений моховидные резко выделяются преобладанием в цикле развития полового поколения – *гаметофита*. Гаметофит обоеполый или раздельнополый. *Гаметангии* (половые органы): женские – *архегонии*, мужские – *антеридии*. У более примитивных видов гаметофит представлен дихотомически ветвящемся слоевищем (талломом) дорзивентрального строения, у остальных – расчленен на стебель и листья. *Спорофит* (*спорогоний*) недолговечен и не приспособлен к самостоятельному существованию. Его питание осуществляется за счет гаметофита, с которым он связан до полного созревания и рассеивания спор. Спорофит представлен коробочкой на ножке.

Настоящих корней у моховидных нет. Их заменяют *ризоиды* – одноклеточные или многоклеточные выросты на стебле.

#### *Объект 1*

Маршанция многообразная – растение сыроватых мест лесов, оврагов, предпочитает глинистые и торфяные почвы. Гаметофит представлен дихотомически ветвящимся талломом, который прикрепляется к земле ризоидами. Они двух типов – простые и язычковые. Кроме ризоидов от нижней эпидермы отходят однослойные брюшные чешуйки – *амфигастрии.* На верхней стороне таллома образуются корзиночки с *выводковыми почками*, служащими для вегетативного размножения. Маршанция двудомное растение. Антеридии и архегонии развиваются на разных растениях, на специальных подставках. Спорофит, образующийся из зиготы, представлен спорогонием. Гаустория спорогония внедряется в ткань женского гаметофита и получает из него питательные вещества. В результате редукционного деления клеток спорогенной ткани, расположенных внутри коробочки, образуются тетрады спор. Из споры развивается небольшая протонема, дающая начало новому таллому (рис. 9).

24

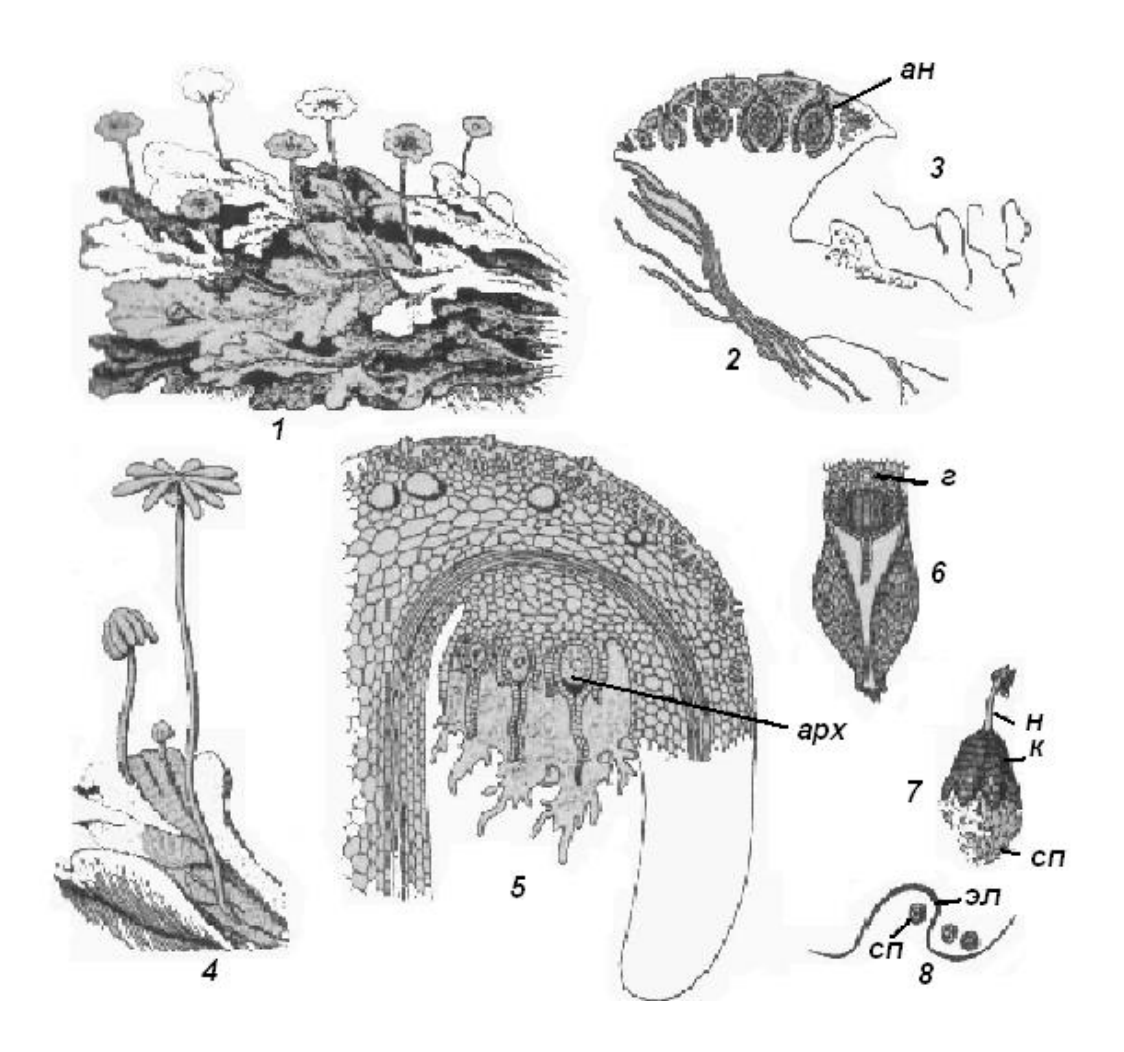

Рис. 9. Маршанция:

*1* - таллом с мужскими подставками; *2* - разрез через мужскую подставку; *3* сперматозоиды; *4* - таллом с женскими подставками; *5* - продольный разрез луча молодой подставки; 6 - молодой подставки; *7* - взрослый спорогоний со вскрывшейся коробочкой; *8* - споры и элатеры; *г* - гаустории; *сп* - споры; *к* коробочка; *н* - ножка; *арх* - архегоний; *ан* - антеридий; *эл* - элатера

#### *Объект 2*

Наиболее крупный мох, распространен в сырых местах и на болотах. Представители листостебельных мхов имеют более развитые вегетативные органы: стебель и листья, расположенные на стебле спирально.

Кукушкин лен – двудомное растение (рис. 10). Верхушки мужских растений заканчиваются розеткой красновато-бурых листочков, которые весной прикрывают антеридии. После выхода сперматозоидов из антеридия верхушка побега продолжает нарастать в длину. На верхушках женских растений располагаются архегонии, а затем и спорогонии. Каждый спорогоний образуется из зиготы, возникшей после оплодотворения. Коробочка имеет вид *урночки*. Перед образованием спор происходит редукционное деление диплоидных материнских клеток спор. Поэтому споры гаплоидны. Попав в благоприятные условия споры прорастают в протонему. На протонеме возникают почки, из которых развиваются новые растения.

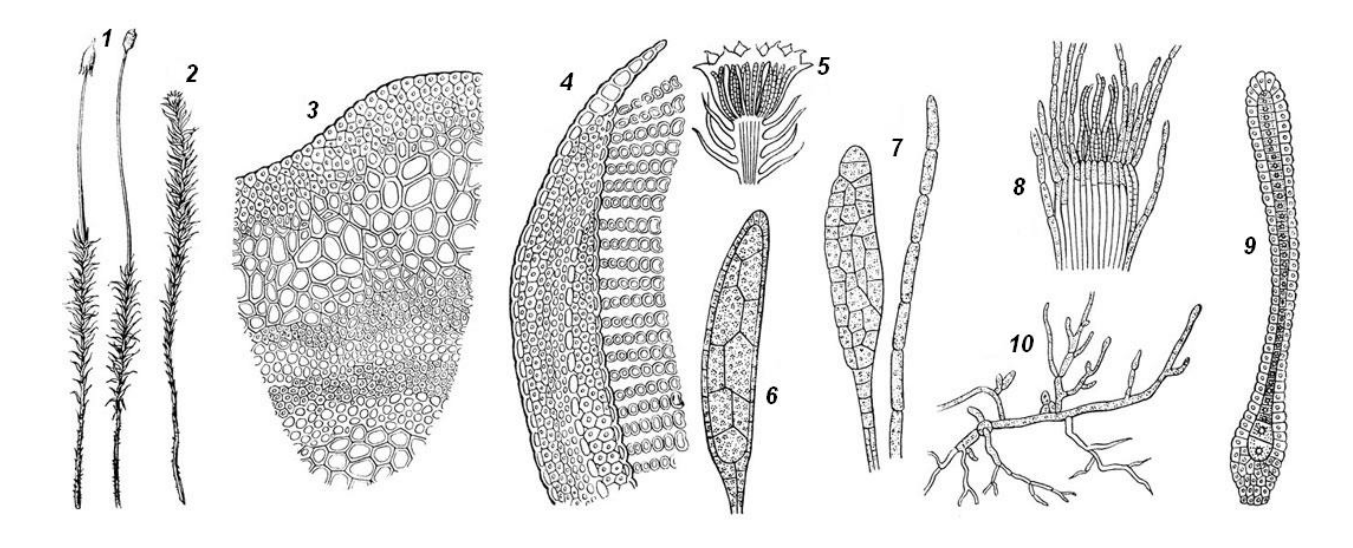

Рис. 10. Кукушкин лен:

1 - женское растение со спорогоном; 2 - мужское растение с розеткой на верхушке; 3 - поперечный разрез стебля; в центре рисунка - листовой след; 4 поперечный разрез листа; справа видны ассимиляторы; 5 - верхушка мужского растения с антеридиями; 6 - антеридий: ножка, стенка, спермагенная ткань; 7 парафизы; 5 - верхушка женского растения с архегониями; 9 - архегоний: брюшко; с яйцеклеткой, шейка с канальцевыми клетками; 10 - протонема с почками

## **Методика выполнения работы**

#### *Объект 1*

1. Рассмотреть и зарисовать внешний вид таллома. Обратить внимание на расположение и внешний вид выводковых корзиночек, ризоидов, амфигастриев, мужских и женских подставок.

2. Изучить и зарисовать продольный срез через мужскую подставку. Отметить антеридиальные полости с антеридиями и слизевыми волосками, ножку и однослойную стенку антеридия, сперматогенную ткань, воздухоносные камеры, находящуюся между антеридиальными полостями.

3. Изучить и зарисовать продольный срез через женскую подставку. Обратить внимание на группу архегониев, перихеций и строение архегония (ножка, брюшко, шейка, яйцеклетка).

# *Объект 2*

1. Рассмотреть и зарисовать внешний вид растения: женский экземпляр со спорогонием и мужской экземпляр. Отметить гаметофит и спорофит, ризоиды.

2. Изучить и зарисовать продольный срез верхушки мужского и женского растений. Отметить многоклеточные, мешковатые антеридии и бутылковидные архегонии, состоящие из шейки и брюшка, а также яйцеклетку.

3. Изучить и зарисовать строение спорогония. Отметить урночку, крышечку с колпачком, апофизу, спорангий, эпифрагму с перистомом.

#### **Контрольные вопросы**

- 1. Преобладающее поколение в жизненном цикле.
- 2. Организация гаметофита и спорофита.
- 3. Половые органы мохообразных.
- 4. Половое размножение мохообразных.
- 5. Вегетативное размножение мохообразных.
- 6. Развитие и распространение спор.

## **ЛАБОРАТОРНАЯ РАБОТА № 7**

# **Тема: высшие споровые растения. Отдел Плауновидные (***Lycopodiophyta***). Класс Плауновые (***Lycopodiopsida***). Отдел Хвощевидные (***Equisetophyta***). Класс Хвощевые (***Equisetopsida***)**

**Цель работы:** познакомиться с характерными представителями отдела и особенностями их строения.

### **Объекты исследования:**

- 1. плаун булавовидный (*Lycopodium clavatum* L.);
- 2. хвощ полевой (*Equisetum arvense* L.).

#### **Вводные пояснения**

## *Объект 1*

Плауны – древняя группа растений, имевшая наибольшее развитие в древнем палеозое. В настоящее время отдел представлен несколькими родами, насчитывающими около 1000 видов.

В жизненном цикле преобладает спорофит. Он представлен листостебельным растением с корнями. Зародышевый корешок рано отмирает. Корневая система сформирована придаточными корнями, отходящими от подземной части побега – корневища. Надземная часть побега травянистая. Характерно наличие дихотомического ветвления побега, которое может быть равным и неравным. Листья на стебле располагаются по спирали. Для плауновых характерна *микрофилия*, т.е. листья имеют небольшие размеры с единственной центральной жилкой. К земле плаун прикрепляется дихотомически ветвящимися придаточными корнями. Летом от стебля плауна вверх отходят менее облиственные веточки, несущие *спороносные колоски.* Они образованы широкояйцевидными листьями с заостренной верхушкой. Это *спорофиллы.* С внутренней стороны спорофилла на короткой ножке расположен почковидный спорангий. Растение плауна – спорофит. Из споры в почве развивается заросток – гаметофит. Он лишен хлорофилла и питается микотрофно (рис. 11).

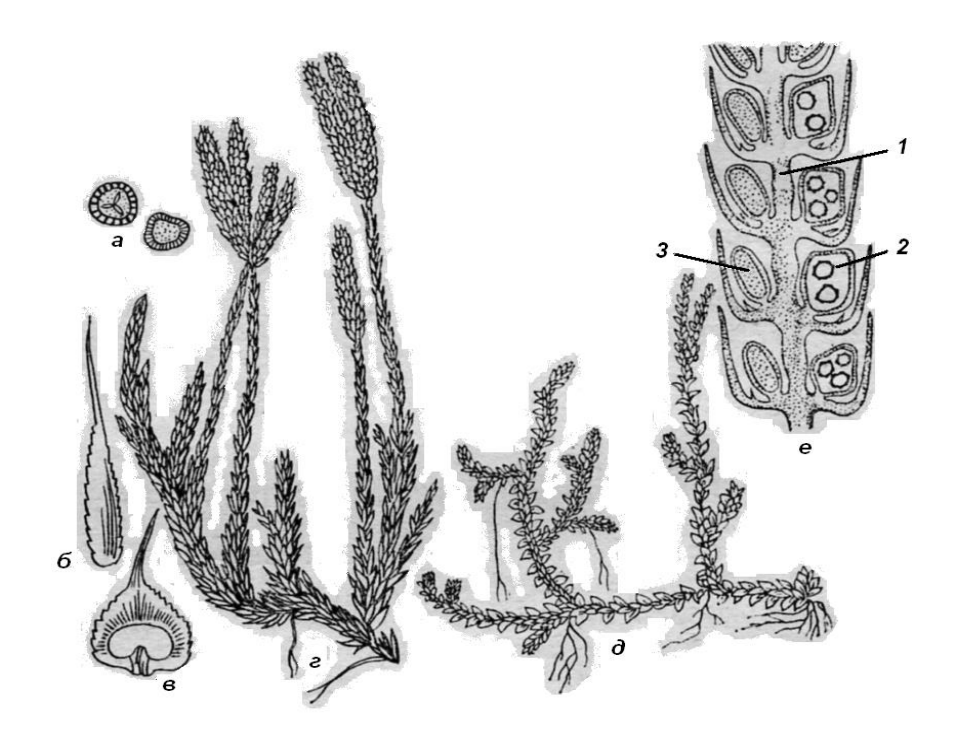

Рис.11 . Плаун булавовидный:

*а* – споры; *б* – лист; *в* – лист со спорангием; *г* – внешний вид растения; *д*, *е* – селагинелла (*д* – внешний вид, *е* – продольный срез колоска): *1* – ось; *2* – мегаспорангии с мегаспорами; *3* – микроспорангии с микроспорами

## *Объект 2*

Хвощи – древняя группа растений, имевшая расцвет в позднем палеозое. В настоящее время представлены единственным родом. Хвощ полевой – многолетнее травянистое растение, злостный сорняк. У растения два типа побегов – весенние (бурого цвета) и летние (зеленого цвета). Надземные побеги отходят от многолетнего членистого, ветвящегося корневища, глубоко проникающего в почву. В его узлах образуются придаточные корни. В корневище откладывается много крахмала. Побеги состоят из члеников (междоузлий) и узлов с мутовчато расположенными листьями. Листья пленчатые, редуцированные и сросшиеся в трубку в основании междоузлия. Стебли фотосинтезирующие с полыми междоузлиями. На верхушках весенних побегов располагается по одному спороносному колоску. Спорофиллы (*спорангиофоры*) имеют вид щитков и прикреплены к оси колоска ножкой. Спорангии расположены на нижней стороне щитка. После созревания спор весенний побег отмирает. Попав в благоприятные условия спора прорастает, образуя заросток – гаметофит (рис. 12).

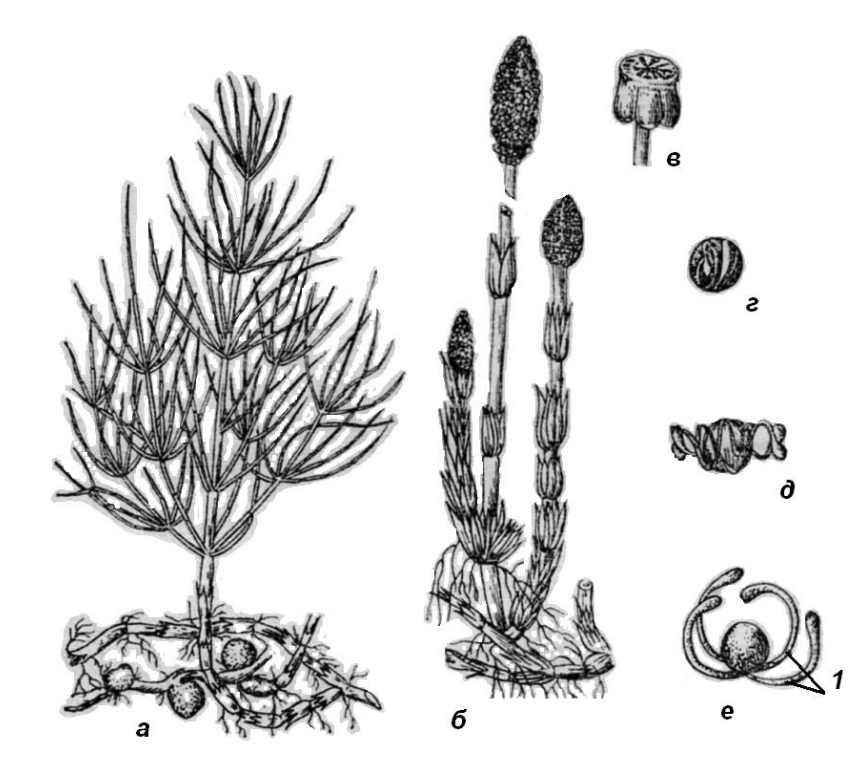

Рис. 12. Хвощ полевой:

*а* – вегетативный (летний) побег спорофита; *б* – то же, спороносный (весенний); *в* – спорофилл со спорангиями; *г*, *д*, *е* – споры; *1* – элатеры

# **Методика выполнения работы**

# *Объект 1*

1. Рассмотреть и зарисовать внешний вид плауна булавовидного. Отметить дихотомическое ветвление стеблей, форму и расположение листьев, спороносные колоски, корни.

2. Изучить и зарисовать продольный срез спороносного колоска плауна булавовидного. Отметить ось колоска, спорофиллы, спорангии, споры.

# *Объект 2*

1. Зарисовать внешний вид весеннего и летнего побегов хвоща полевого.

2. Изучить и зарисовать продольный срез через спороносный колосок хвоща полевого. Отметить ось колоска, щитки – спорангиофоры, спорангии, споры.

## **Контрольные вопросы**

1. Строение спорофита плауна булавовидного.

- 2. Строение спорофита хвоща полевого.
- 3. Какое поколение преобладает в жизненном цикле плауновидных?
- 4. Какое поколение преобладает в жизненном цикле хвощевидных?
- 5. Cтроение спороносного колоска плауна булавовидного.
- 6. Строение спороносного колоска хвоща полевого.

# **ЛАБОРАТОРНАЯ РАБОТА № 8**

# **Тема: высшие споровые растения. Отдел Папоротниковидные (***Polypodiophyta***). Класс Полиподиопсиды (***Polypodiopsida***)**

**Цель работы:** познакомиться с характерными представителями отдела и особенностями их строения.

# **Объекты исследования:**

- 1. Щитовник мужской (*Dryopteris filix-mas* (L.) Schott.);
- 2. Орляк обыкновенный (*Pteridium aquilinum* (L.) Kuhn ex Decken.);
- 3. Страусник обыкновенный (*Matteuccia struthiopteris* (L.) Tod).

Современные папоротникообразные в большинстве являются травянистыми растениями, хотя в тропических лесах произрастают и древовидные формы. Древовидные формы доминировали в каменноугольный период и их остатки сформировали залежи каменного угля.

Папоротникообразные являются первыми сосудистыми растениями на Земле. Однако проводящие элементы ксилемы у них за редким исключением представлены не сосудами, а трахеидами. Флоэма тоже устроена достаточно просто и состоит из ситовидных клеток.

Преобладающим поколением в жизненном цикле является спорофит. Большинство лесных папоротников умеренных областей имеют мясистые корневища, от которых отходят придаточные корни. Листья или *вайи* являются самой заметной частью спорофита. Они стеблевого происхождения, поэтому нарастают верхушкой, а в почке улиткообразно скручены. Спорангии располагаются на нижней поверхности обычных листьев, на видоизмененных вайях или на фертильных участках листьев. Обычно они собраны в кучки, называемые *сорусами.* У многих родов сорусы покрыты особыми выростами листа – *покрывальцами* или *индузиями.* Папоротникообразные делятся на *равноспоровые* и *разноспоровые.* Это зависит от соотношения размеров формирующихся спор. У равноспоровых все споры одинаковы и прорастающий из них гаметофит является однодомным. У разноспоровых формируются спорангии двух типов – *микроспорангии* и *мегаспорангии.* В микроспорангиях формируются тетрады мелких спор – *микроспоры*, из которых впоследствии прорастают мужские гаметофиты с антеридиями. В мегаспорангиях, также в результате мейоза, образуются крупные мегаспоры. Их всегда немного. Из них образуются женские гаметофиты с архегониями.

Гаметофит имеет упрощенное строение. Чаще всего он имеет вид зеленой пластинки или нити и называется *заростком.* На нижней поверхности заростка располагаются нитевидные ризоиды, а на верхней – половые органы. Оплодотворение возможно только при наличии капельножидкой воды. По этой причине большинство папоротников тяготеет к местам с высокой степенью влажности. Зигота многократно делится, и в итоге образуется многоклеточный зародыш, состоящий из зародышевых органов: корешка, стебелька и листочка, кроме того, зародыш имеет ножку, проникающую в ткань гаметофита. Через ножку зародыш получает необходимые для развития вещества. Гаметофит

31

обычно живет недолго, и как только на развивающемся спорофите появляются функционирующие корни и листья, отмирает.

#### *Объект 1*

Щитовник мужской – один из самых распространенных папоротников широколиственных и смешанных лесов (рис. 13). Растение многолетнее, предпочитает влажные почвы. Взрослые вайи крупные, длинночерешковые, дваждыперисторассеченные. На нижней стороне их можно видеть почковидные сорусы, в которых находятся спорангии со спорами. Сорусы прикрыты покрывальцами. Листья полностью формируются на третий год, после чего осенью отмирают. На корневище остаются основания их черешков. От чернобурого толстого корневища отходят придаточные корни.

### *Объект 2*

Орляк обыкновенный распространен почти по всему земному шару (рис. 14). Обычно встречается в осветленных хвойно-лиственных лесах, на опушках, гарях, по лесным лугам, на песчаных и богатых кальцием почвах. Спорангии на вайях занимают краевое положение.

#### *Объект 3*

Крупный папоротник с толстым вертикальным корневищем (рис. 15). Листья диморфные. Вегетативные стерильные фотосинтезирующие листья (трофофиллы) длиной до полутора (в Европе) или четырёх метров (в Азии), дваждыперистораздельные, образуют воронку, в центре которой расположены более короткие однажды перистые фертильные спороносные листья (спорофиллы) с цилиндрическими сегментами, внутри которых скрыты сорусы. Спорофиллы появляются позднее трофофиллов, внешне они напоминают страусиное перо. Края сегментов спороносных листьев свернуты до средней жилки, что обеспечивает защиту расположенным на концах разветвлений жилок округлым сорусам. Спорофиллы страусника сначала светло-зелёные, затем становятся тёмно-коричневыми, контрастируя своей окраской со светло-зелёными стерильными листьями. Осенью стерильные листья увядают, а спороносные остаются зимовать. Их тёмно-коричневые верхушки иногда можно видеть торчащими над снежной поверхностью. Весной споры освобождаются, края листьев при этом разворачиваются.

Размножается спорами и с помощью столонов. Споры крупные, прорастают весной, когда выпадает наибольшее количество дождей, без периода покоя, сразу после рассеивания.

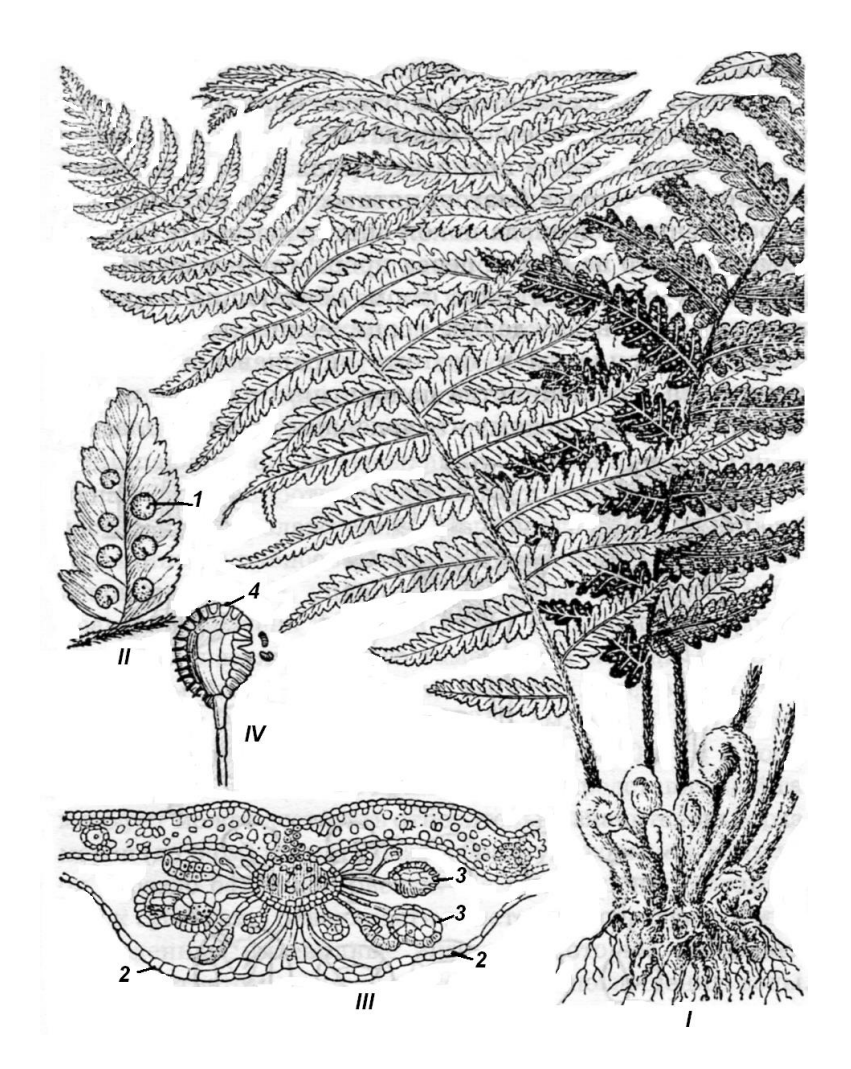

Рис. 13. Щитовник мужской:

*I* – взрослое растение (спорофит) с молодыми улиткообразно скрученными листьями; *II* – часть листа с сорусами, одетыми покрывалами (*1* - сорус); *III* – поперечный разрез через лист с сорусом (*2* – индузий, *3* – спорангии); *IV* – спорангий с кольцом (*4* – кольцо)

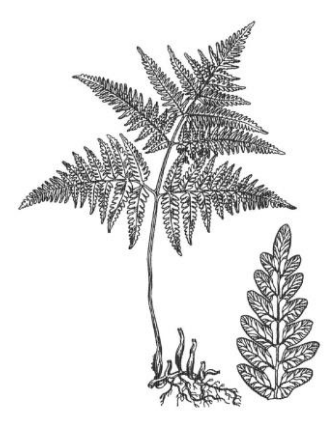

Рис. 14 Орляк обыкновенный

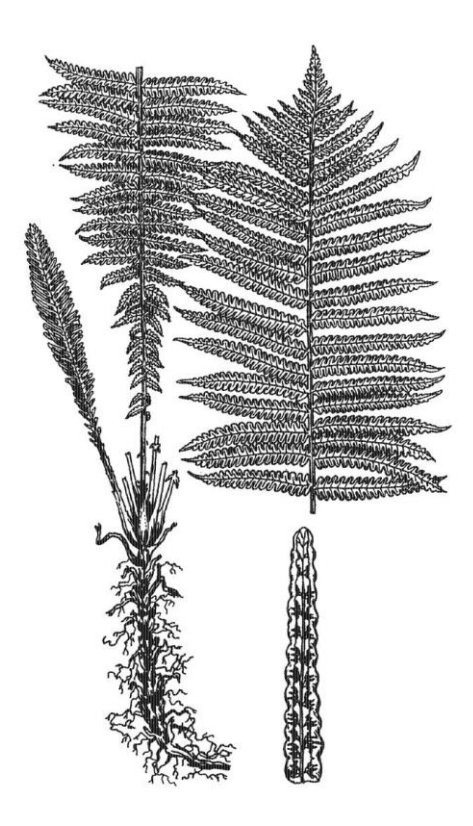

Рис. 15. Страусник обыкновенный

# **Методика выполнения работы**

# *Объект 1*

1. Рассмотреть и зарисовать внешний вид щитовника мужскогопо гербарным образцам. Обозначить на рисунке корневище, тонкие придаточные корни, вайи с сорусами спорангиев на нижней стороне сегментов листа, индузий.

2. Рассмотреть постоянный препарат поперечного среза листа с сорусом. Отметить отходящий от листовой пластинки выступ – *плаценту,* несущую спорангии на ножках, и прикрывающее их покрывало – индузий. Спорангии содержат одинаковые споры.

3. Рассмотреть при большом увеличении и зарисовать один спорангий. Он чечевицеобразной формы, с однослойной стенкой. По ребру спорангия идет механическое кольцо из одного ряда клеток с подковообразно утолщенными стенками.

# *Объект 2*

1. Изучить и зарисовать внешний вид орляка обыкновенного по гербарным образцам. Отметить корневище, вайи с краевым расположением спорангиев.

2. При большом увеличении рассмотреть и зарисовать строение спороносного сегмента вайи.

### *Объект 3*

1. Рассмотреть и зарисовать внешний вид страусника обыкновенного по гербарным образцам. Отметить корневище, спороносные и фотосинтезирующие листья.

2. Поместить спорангий (из заспиртованного материала) в каплю глицерина и наблюдать вскрывание спорангиев.

#### **Контрольные вопросы**

- 1. Какое поколение преобладает в жизненном цикле папоротникообразных?
- 2. Где у папоротников развиваются споры?
- 3. При каких условиях происходит оплодотворение папоротников?
- 4. Что такое вайи?
- 5. Как происходит развитие гаметофита у папоротникообразных?
- 6. Что такое разно- и равноспоровость?

# **ЛАБОРАТОРНАЯ РАБОТА № 9**

# **Тема: Голосеменные растения. Отдел** *Pinophyta.*  **Класс Хвойные (***Pinopsidа***)**

**Цель работы:** познакомиться с характерными представителями отдела и особенностями их строения.

**Объект исследования:** сосна обыкновенная (*Pinus sylvestris L.*).

#### **Вводные пояснения**

Голосеменные появились на Земле в девонский период палеозойской эры. Достигли расцвета в конце палеозойской и мезозойской эрах. С мелового периода началось их вымирание.

Широкое распространение голосеменных растений обусловлено возникновением приспособлений к условиям меньшей влажности: главный корень глубоко проникает в почву, половой процесс стал независим от воды, образовались семена, снабженные запасом питательных веществ и защищенные кожурой.

В этот отдел входят только древесные формы. Все представители ведут наземный образ жизни, водные формы отсутствуют.

В жизненном цикле преобладает спорофит. Гаметофиты, как мужской, так и женский, сильно редуцированы и развиваются на спорофите.

Спорофит расчленен на вегетативные органы – побег и корень. При этом главный корень почти всегда четко выражен. Стебель организован достаточно сложно. Ксилема представлена различного типа трахеидами. Строение флоэмы сходно с папоротникообразными. Наличие камбия делает возможным вторичное утолщение стебля. Большинство голосеменных – вечнозеленые растения. Листья называют *хвоей.* Голосеменные – разноспоровые растения. Мегаспорофиллы и микроспорофиллы современных форм собраны в группы – *шишки*. В мужских шишках развиваются микроспорангии, в женских – мегаспорангии. Каждая спора в микроспорангии, не покидая своей оболочки, прорастает в мужской гаметофит – *пыльцу.* Из вскрывшегося микроспорангия пыльца ветром переносится на мегаспорангии. Последние не вскрываются, поэтому образующиеся четыре мегаспоры остаются внутри мегаспорангия. Три мегаспоры отмирают, одна прорастает в женский гаметофит, состоящий из ткани с питательными веществами ( первичный эндосперм) и двух архегониев с яйцеклетками. В одном архегонии происходит процесс оплодотворения, другой рассасывается. Попавшая на мегаспорангий пыльца прорастает. При этом образуется *пыльцевая трубка*, направляющая к архегонию две мужские гаметы, которые спускаются по трубке к яйцеклетке. Одна из гамет сливается с яйцеклеткой с образованием зиготы. Вторая гамета отмирает. Мужские гаметы лишены жгутиков и не обладают подвижностью. Их называют *спермиями.* Зигота развивается в зародыш, мегаспорангий - в *семя*. Снаружи семя покрыто только семенной кожурой и открыто (голо) располагается на мегаспорофилле. Зрелые семена падают на землю и прорастают в самостоятельные растения.

Голосеменные имеют широкое хозяйственное значение.

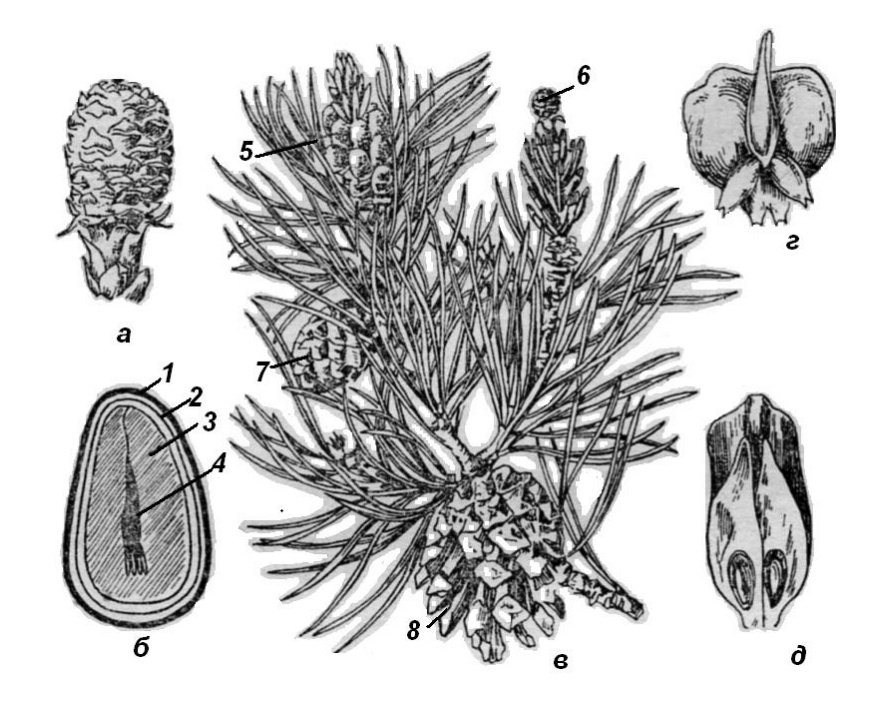

Рис. 16. Сосна обыкновенная:

*б* – продольный разрез семени: *1* – кожура; *2* – пленочка (остатки нуцеллуса); *3* – первичный эндосперм; *4* – зародыш; *в* – побег с шишками; *5* – мужские шишки; *6* – женская шишка первого жизни (*а* – то же, при увеличении); *7* – женская шишка второго года жизни после опыления и оплодотворения; *8* – зрелая женская шишка с высыпавшимися семенами; *г* – семенная чешуя с семязачатками; *д* – семенная чешуя с семенами

## **Методика выполнения работы**

1. Рассмотреть и зарисовать два типа побегов: длинные с мелкими чешуйчатыми листьями и короткие с чешуйчатыми листьями в нижней части побега и двумя игольчатыми листьями (хвоинками), обращенными друг к другу плоскими морфологически верхними сторонами.

2. Рассмотреть и зарисовать продольный срез мужской шишки сосны. Отметить ось, от которой в обе стороны отходят микроспорофиллы. Каждый микроспорофилл несет два микроспорангия с микроспорами (на срезе виден лишь один микроспорангий).

3. Изучить и зарисовать женскую шишку сосны. Отметить ось от которой отходят небольшие кроющие чешуйки. Они прикрывают семенные чешуи. Каждая семенная чешуя несет на верхней стороне два семязачатка или мегаспорангия.

4. Изучить и зарисовать схему анатомического строения листа (хвоинки) сосны. Отметить эпидерму снаружи покрытую кутикулой, замыкающие клетки

погруженных устьиц, гиподерму, складчатый мезофилл, смоляные каналы со склеренхимными обкладками, эндодерму, трансфузионную ткань, два коллатеральных проводящих пучка, состоящих из ксилемы и флоэмы и тяж склеренхимы.

#### **Контрольные вопросы**

- 1. Чем отличаются голосеменные растения от папоротникообразных?
- 2. Как устроена мужская шишка сосны обыкновенной?
- 3. Как устроена женская шишка сосны обыкновенной?
- 4. Что представляет собой мужской гаметофит сосны обыкновенной?
- 5. Что представляет собой женский гаметофит сосны обыкновенной?
- 6. Как устроено семя сосны обыкновенной?
- 7. В чем преимущества семенного способа размножения?

# **ЛАБОРАТОРНАЯ РАБОТА № 10**

# **Тема: Покрытосеменные или цветковые растения. Отдел**  *Magnoliophyta*

**Цель работы:** морфологический анализ покрытосеменных растений. **Объекты исследований:** различные представители цветковых растений.

#### **Вводные пояснения**

Покрытосеменные растения появились в юрский период мезозойской эры. Расцвет этой группы растений связан с их способностью хорошо переносить яркое освещение, сухость воздуха, высокой приспособляемостью и выносливостью к различным климатическим и почвенным условиям.

Среди представителей есть древесные, кустарниковые и травянистые формы. Вегетативные органы достигают большой сложности и разнообразия, появляется совершенная проводящая система, а главное – у покрытосеменных появился новый орган - *цветок.* Семязачатки расположены внутри сросшихся мегаспорофиллов, которые образуют *пестик.* Из нижней части пестика – *завязи* после оплодотворения образуется *плод,* внутри которого созревают семена. Пестики окружены микроспорофиллами – *тычинками,* несущими пыльцу. Опыление осуществляет ветром, насекомыми, птицами, водой и т.д. или самоопылением. Новые черты приобретает процесс оплодотворения. У цветковых растений оно носит название *двойного оплодотворения.* В его

результате образуется не только диплоидный зародыш, но и *триплоидный эндосперм*. Снаружи пестики и тычинки защищены *лепестками* и *чашелистиками.* У покрытосеменных произошла дальнейшая редукция гаметофита – женский гаметофит представлен *зародышевым мешком,* состоящим всего из восьми клеток, мужской – пыльцой в двуклеточном состоянии.

Отдел делится на два класса: двудольные (*Dicotyledones*) и однодольные (*Monocotyledones*).

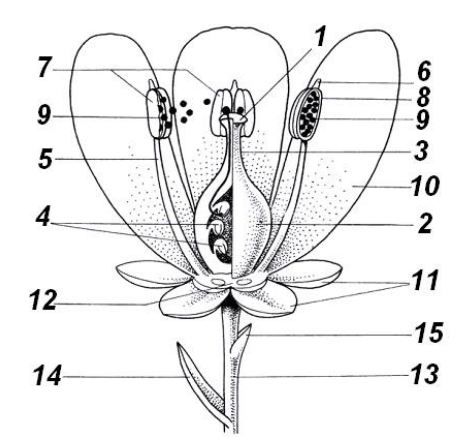

Рис. 17. Строение цветка:

*1* – рыльце; *2* – завязь; *3* – столбик; *4* – семязачаток; *5* тычиночная нить; *6* – связник; *7* – пыльник; *8* – пыльник в разрезе; *9* – пыльцевые зерна; *10* – лепесток; *11* – чашелистник; *12* – цветоложе; *13* – цветоножка; *14* – прицветник; *15* – прицветничек

#### **Методика выполнения работы**

По гербарным образцам и живому материалу определяют:

1. Продолжительность жизни – однолетнее, двулетнее, многолетнее; жизненная форма – дерево, кустарник, трава.

2. Принадлежность к классу – однодольные, двудольные.

3. Коневая система – смешанная, придаточная, стержневая, мочковатая.

4. Стебель и побег: в поперечном сечении – круглый, сплюснутый, гранистый; выполненный (сердцевина заполнена паренхимой), полый: опушение (голый, опушенный, тип опушения); форма роста – прямостоячий, ползучий, приподнимающийся, вьющийся, лазающий; видоизменения побега – нет, есть, какие (надземные, подземные), название (колючка, корневище, столон, луковица и т.д.).

5. Лист: характер прикрепления к стеблю – сидячий, черешковый; листорасположение – спиральное, супротивное, мутовчатое, в виде розетки; прилистники – нет, есть, их форма; простой, сложный; форма листовой пластинки простого листа или форма листочка сложного листа; полное определение (для сложного) – парноперистый, тройчатый, непарноперистый, пальчатый; голый, опушенный, тип опушения; видоизменения – нет, есть (колючка, усик, чешуя и т.д.).

6. Расположение цветков на растении – одиночные, в соцветиях.

7. Тип соцветия – кисть, колос, корзинка, головка, зонтик, щиток, сложный колос, метелка, завиток, дихазий и т.д.

8. Симметрия цветка – актиноморфный, зигоморфный, асимметричный.

9. Околоцветник – простой, двойной.

10. Характеристика частей цветка: листочки или доли простого околоцветника – раздельные, спаянные, окрашенные, травянистые (зеленые), число листочков; лепестки венчика двойного околоцветника – раздельные, спаянные, окраска, число; чашелистики чашечки двойного околоцветника – раздельные, спаянные, окраска, число, есть ли подчашие.

11. Тычинки – свободные, сросшиеся, по величине – одинаковые, разные, число.

12. Пестики – число пестиков, число столбиков каждого пестика, форма рыльца, положение завязи – верхняя, нижняя.

13. Плод – простой, сложный, соплодие; сухой, сочный, односемянный, многосемянный, тип.

14. Семя – форма, цвет, величина и т.д.

15. Формула цветка.

#### **Контрольные вопросы**

1. Какие признаки отличают покрытосеменных от голосеменных?

2. Какое строение имеет спорофит покрытосеменных растений?

3. Перечислите части цветка.

4. Что такое околоцветник?

5. Как составляется формула цветка?

6. Назовите способы опыления покрытосеменных растений.

7. Опишите процесс оплодотворения цветковых растений.

8. Чем эндосперм покрытосеменных отличается от первичного эндосперма голосеменных растений?

9. Чем представлен мужской и женский гаметофит покрытосеменных растений?

#### **Список оборудования необходимого для проведения занятий:**

гербарный, фиксированный и живой материал, муляжи, скальпели, лезвия безопасной бритвы, марля, пипетки, окуляр- и объектив- микрометры, препаровальные иглы, фильтровальная бумага, чашки Петри, предметные и покровные стекла, лупы, микроскопы, бинокуляры.

## **ОСНОВНАЯ ЛИТЕРАТУРА**

1. Ботаника: в 4 т. Т. 3. Высшие растения: учебник для студ. высш. учеб. заведений / А.К. Тимонин. – М.: Изд. центр «Академия», 2007. -352 с.

2. Ботаника. Анатомия и морфология растений. - М.: Изд-во «Просвещение», 1981. - 478с.

3. Серебрякова Т.И., Воронин Н.С., Еленевский А.Г. и др. Ботаника с основами фитоценологии: Анатомия и морфология растений. – М.: ИКЦ «Академкнига», 2007. -543с.

4. Воронин Н.С. Руководство к лабораторным занятиям по анатомии и морфологии растений. – М.: Изд-во «Просвещение», 1981. -160 с.

5. Практикум по анатомии растений: для биологических специальностей вузов / Барыкина Р.П. и др. – М.: Изд-во «Высшая школа, 1979. -224 с.

## **ДОПОЛНИТЕЛЬНАЯ ЛИТЕРАТУРА**

1. Александров В.Г. Анатомия растений. – М.: Высшая школа, 1966.

2. Гэлсон А., Девис П., Сэттер Р. Жизнь зеленого растения. М.: Мир, 1983, -549 с.

3. Жизнь растений. Под ред. А.Л. Тахтаджяна. Т. 1, 4 .-М.: Просвещение, 1974, 1978.

4. Лотова Л.И. Морфология и анатомия высших растений. М.: Эдиториал УРСС, 2001. -528 с.

5. Эсау К. Анатомия семенных растений. Кн. 1-2. - М.: Изд-во «Мир», 1980. – кн. 1. – 218с., кн. 2. – 229с.